# CS4514 – B03Project 2 Help Session

Choong-Soo Lee

November 24, 2003

## **Description**

- **The goal is to implement a Positive** Acknowledgement with Retransmission (PAR) protocol on top of an emulated physical layer.
	- □ The receiver acknowledges only the correctly received segments and the sender uses timeout to detect and send the lost segment.
	- □ Physical layer is emulated by a TCP connection plus an error module.

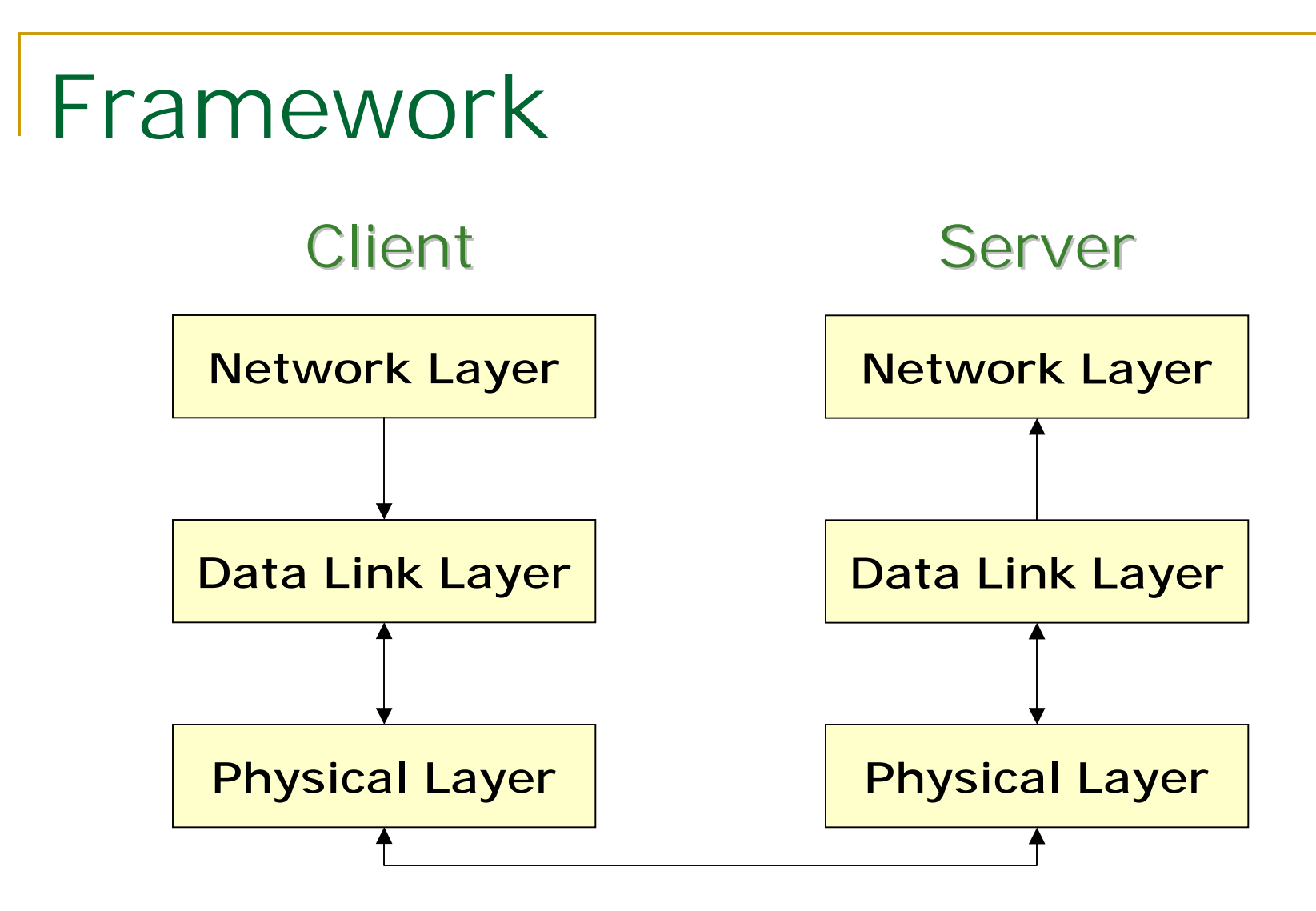

Do NOT attempt to put everything in one big main()

#### Network Layer

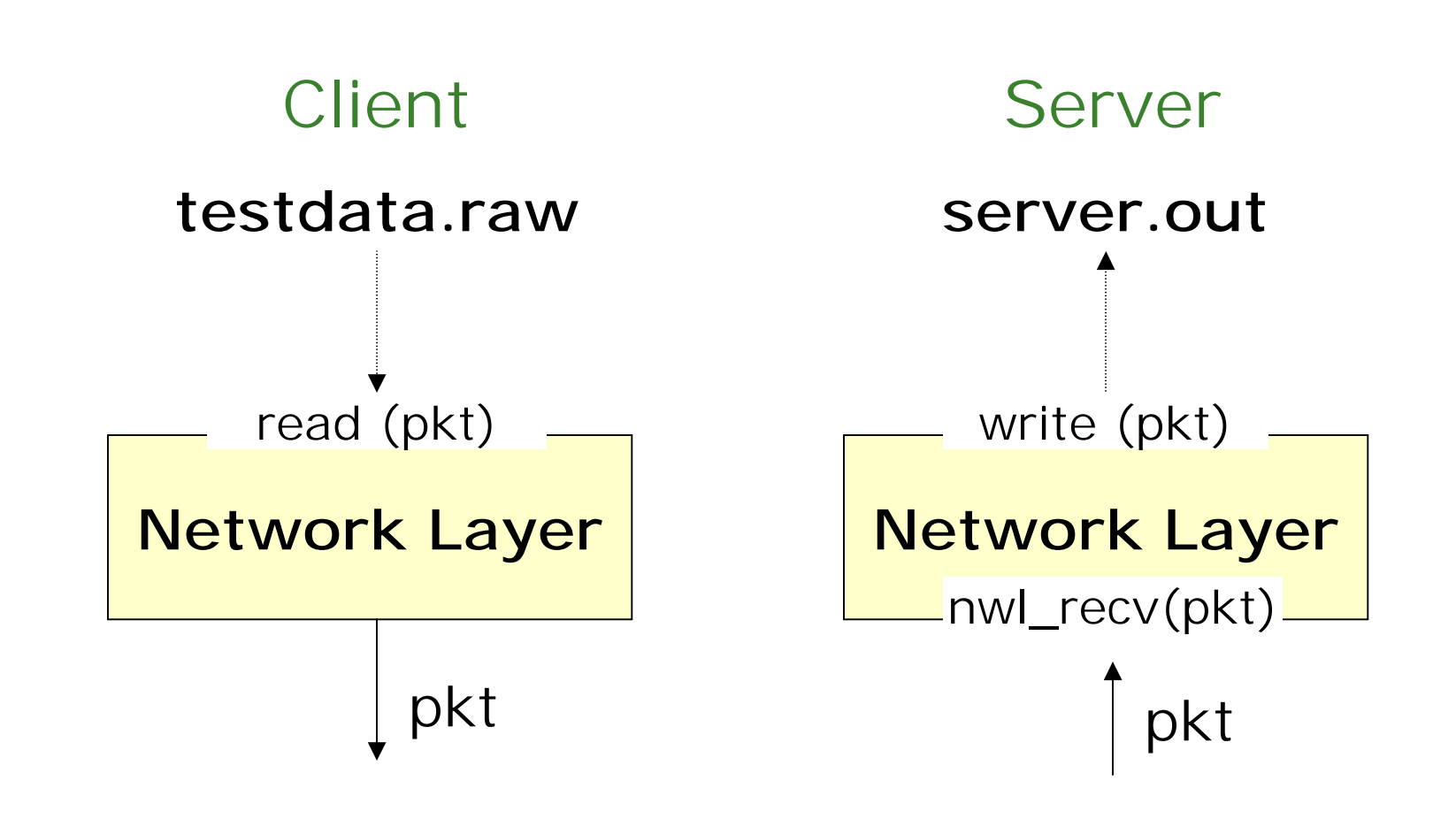

## Data Link Layer

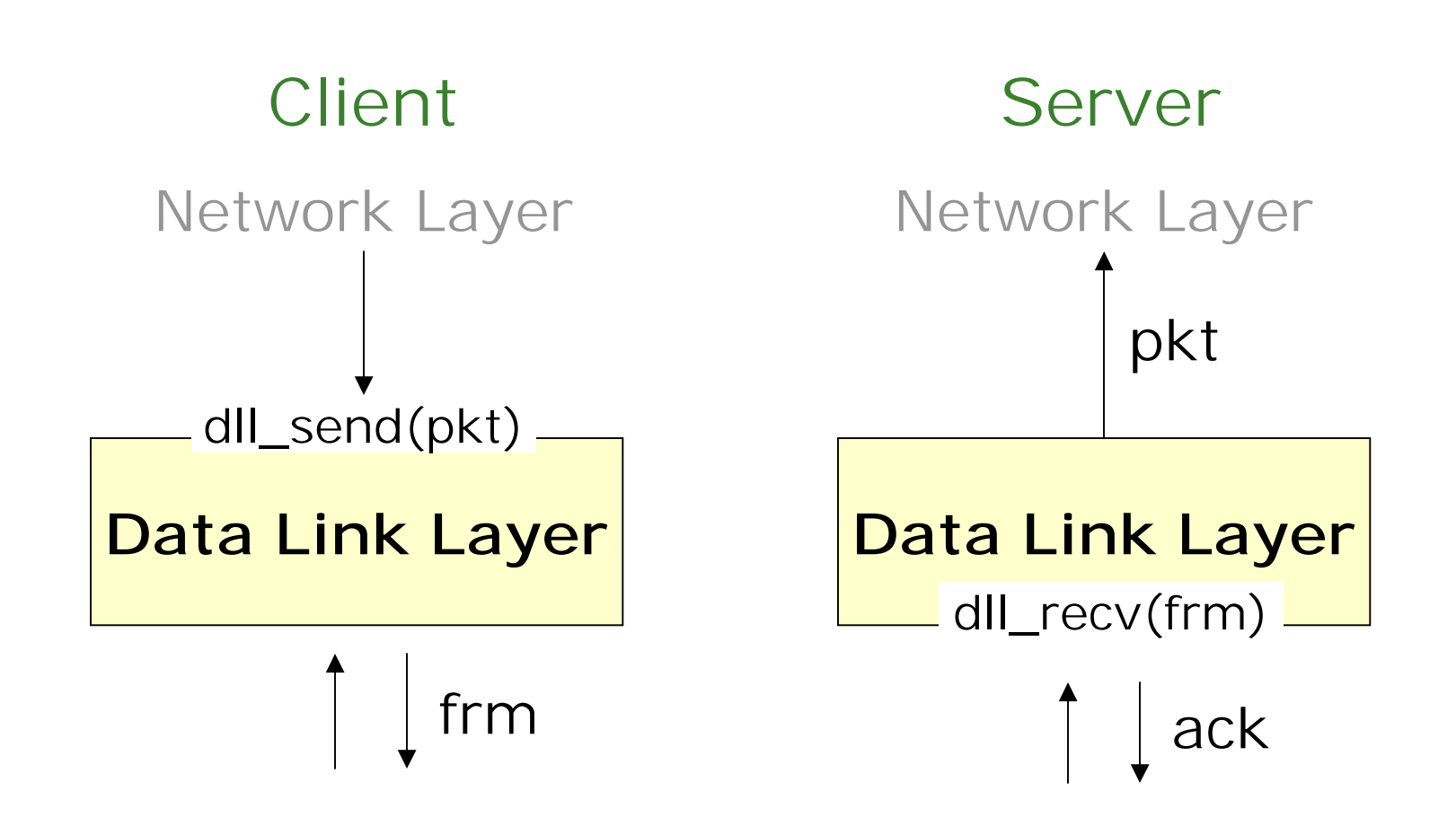

## Physical Layer

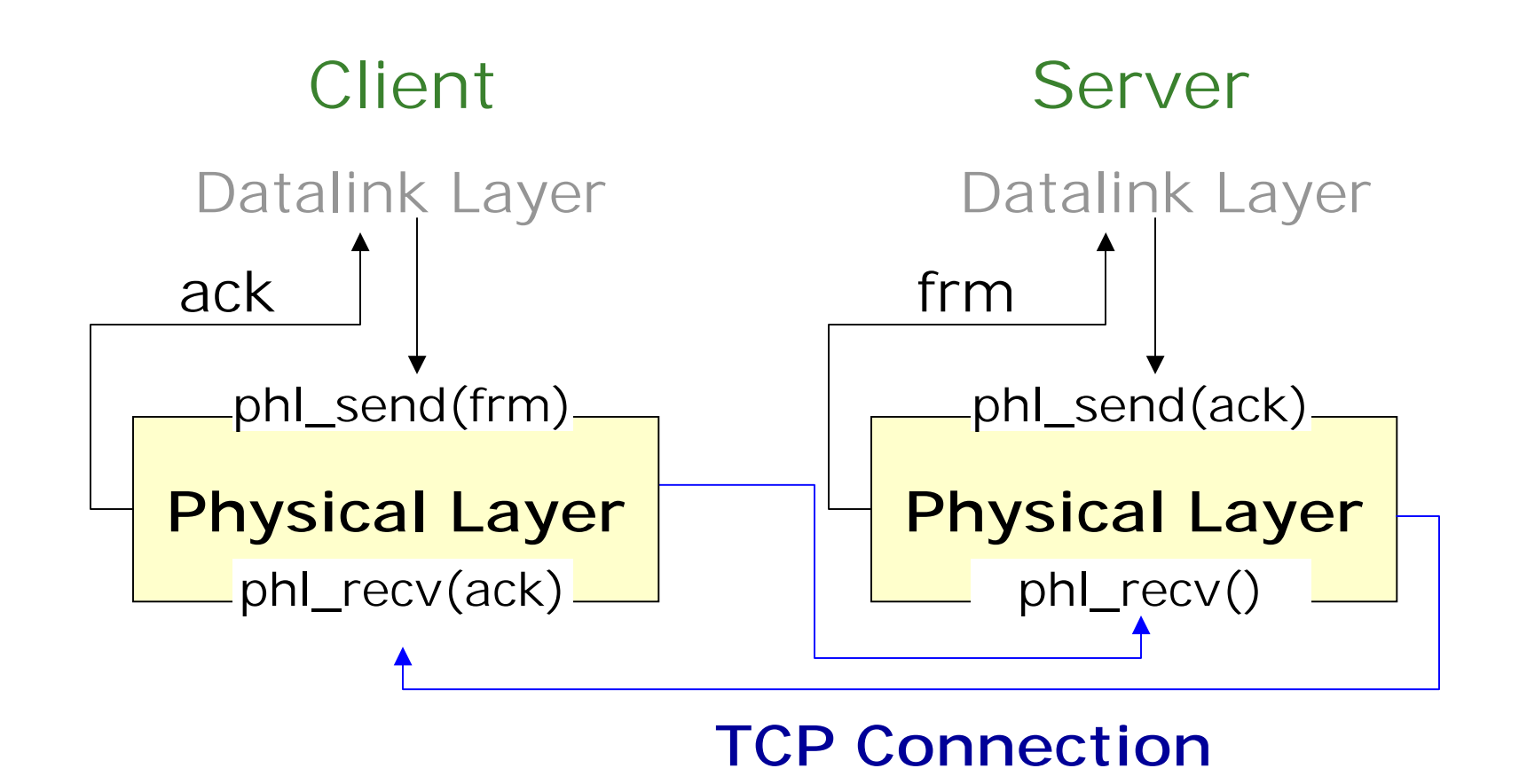

#### Testdata File

- !Pkt\_num the number of packets
- !
- !

Packet\_i\_len the byte number of the i-th packet Packet\_i the i-th packet in raw byte form

2 {one byte} 38 **Concernsion of the set of the set of the set of the set of the set of the set of the set of the set of the set of the set of the set of the set of the set of the set of the set of the set of the set of the set of the s** CS4514, computer network course, FL320 {38 bytes} 31 **Concernsion (one byte)** Worcester Polytechnic Institute **{31 bytes}** 

#### Example: Read testdata.raw

#### ■ /cs/cs4514/pub/example/getData.c

```
main(int argc, char **argv) {
  int fp, i;
  unsigned char packets[205];
  unsigned char byteNum;
  unsigned char p;
```

```
if ((fp = open(argv[1], O_RDONLY)) < 0) {
    fprintf(stderr, "Open testData error!");
    printf("Usage: %s filename\n", argv[0]);
    ext(-1);
```
}

#### Example: Read testdata.raw (continued)

```
read(fp, \&p, 1);
  printf("The total number of packets is: %d\n\n", p); 
  for (i = 0; i < p; i++) {
       read(fp, &byteNum, 1);
       printf("The length of %dth packet : %d\n", 
  i+1, byteNum);read(fp, packets, byteNum);
       packets[byteNum] = 'N';
       printf("The content of %dth packet : %s\n\n", 
  i+1,packets); 
  }
  close(fp);
}
               Raw file: /cs/cs4514/pub/C02_proj2/miniData.raw
```
## Client: dll\_send(pkt, …)

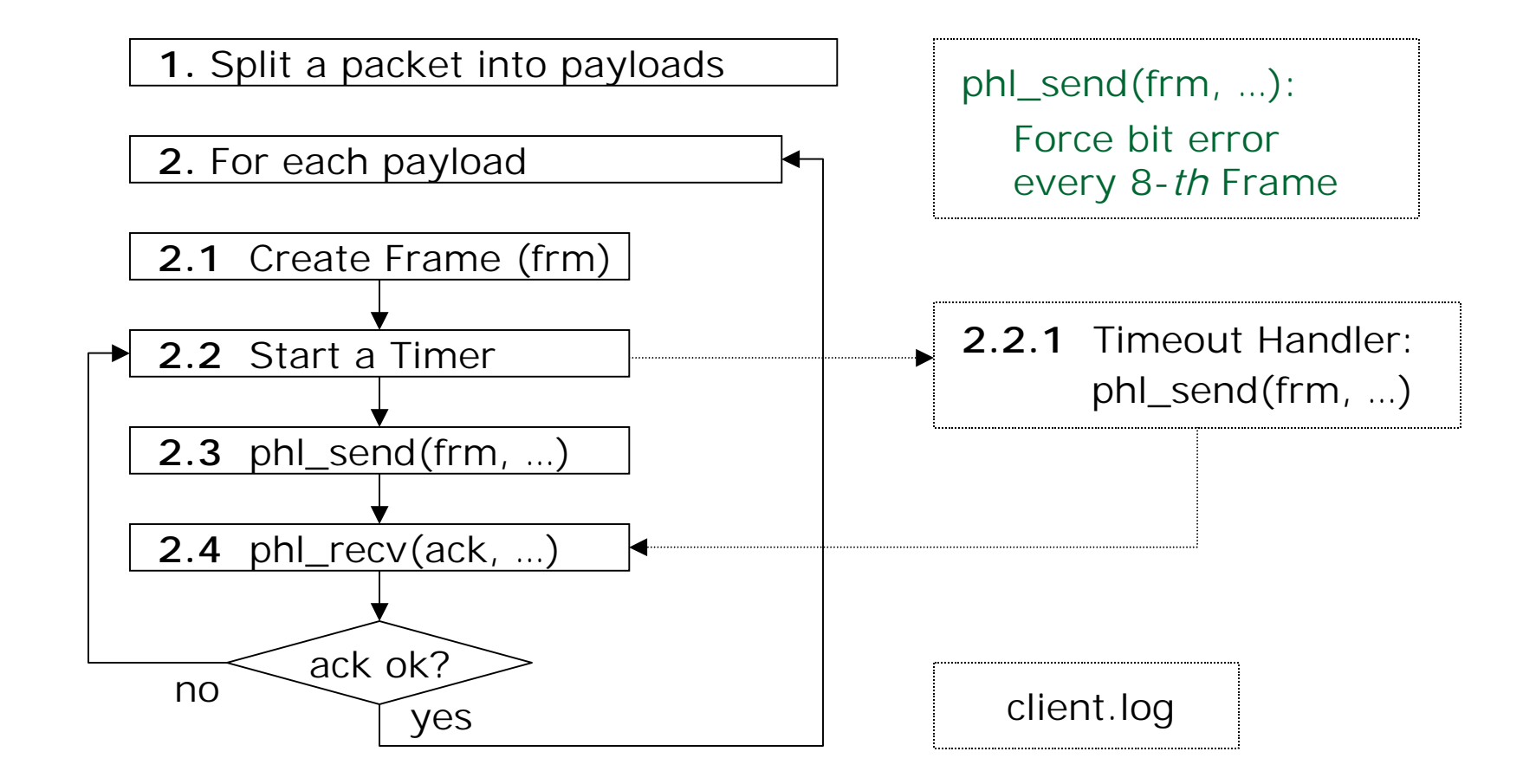

### Create Frame

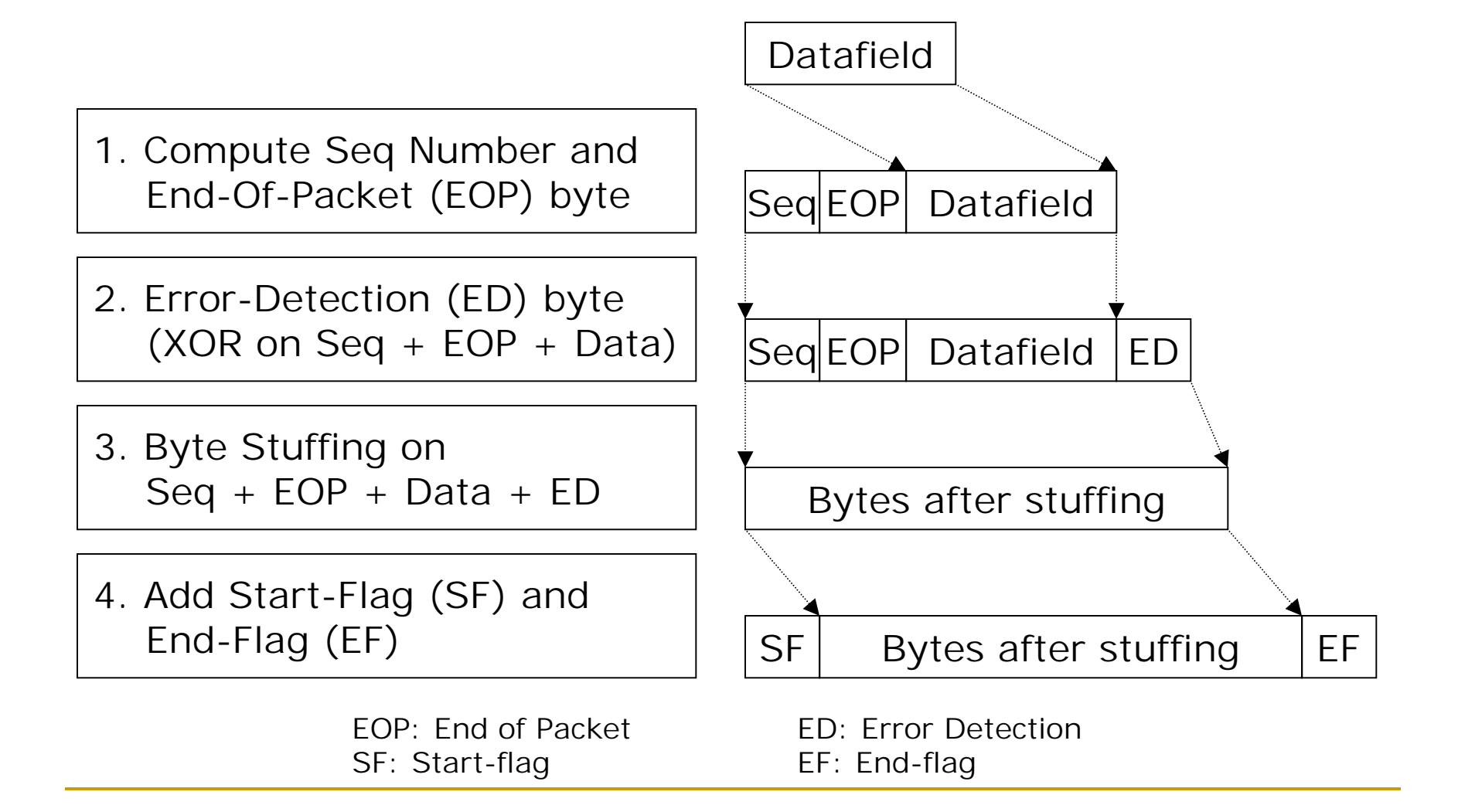

#### Server: dll\_recv(frm, … )

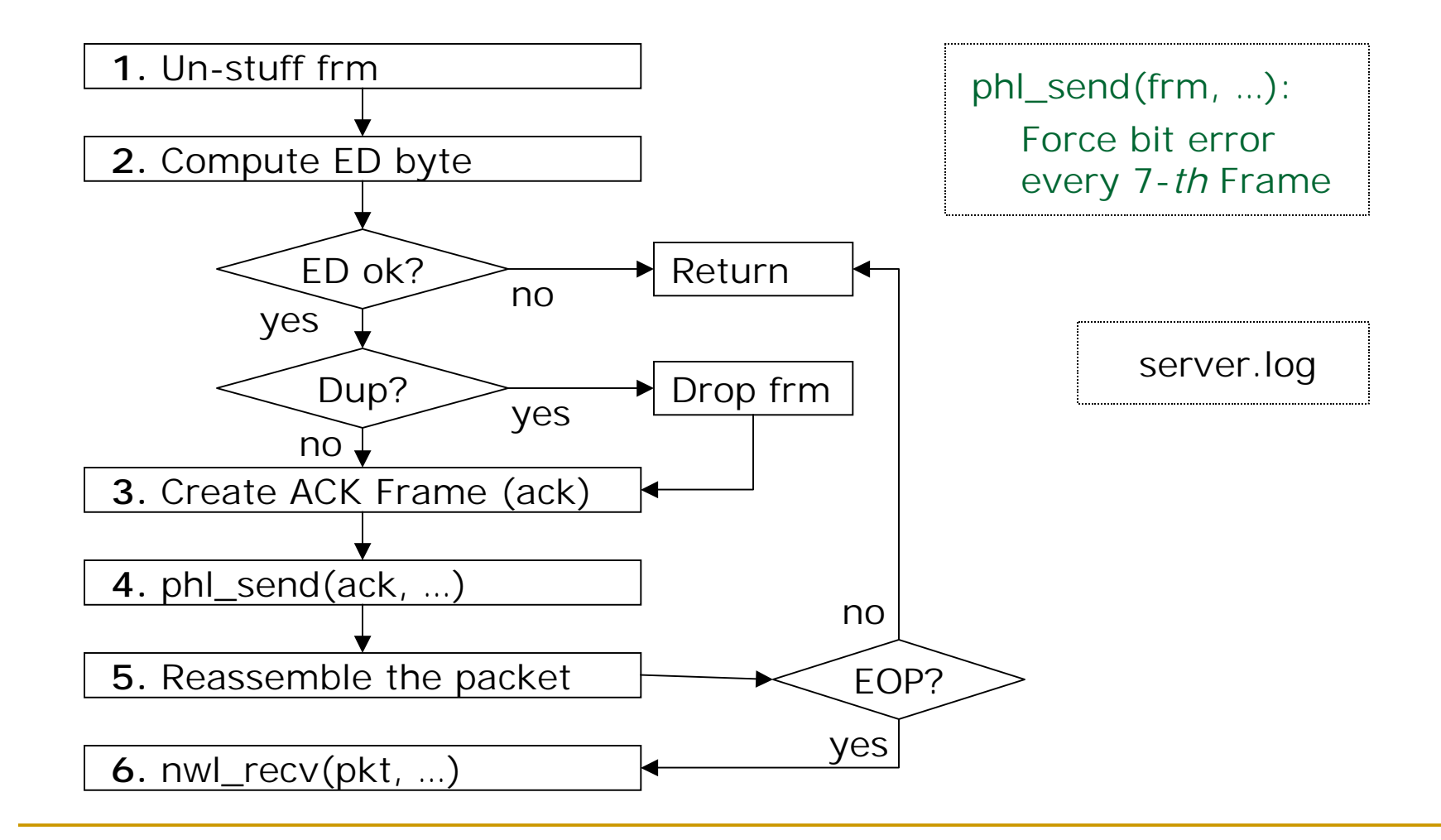

#### Create ACK Frame

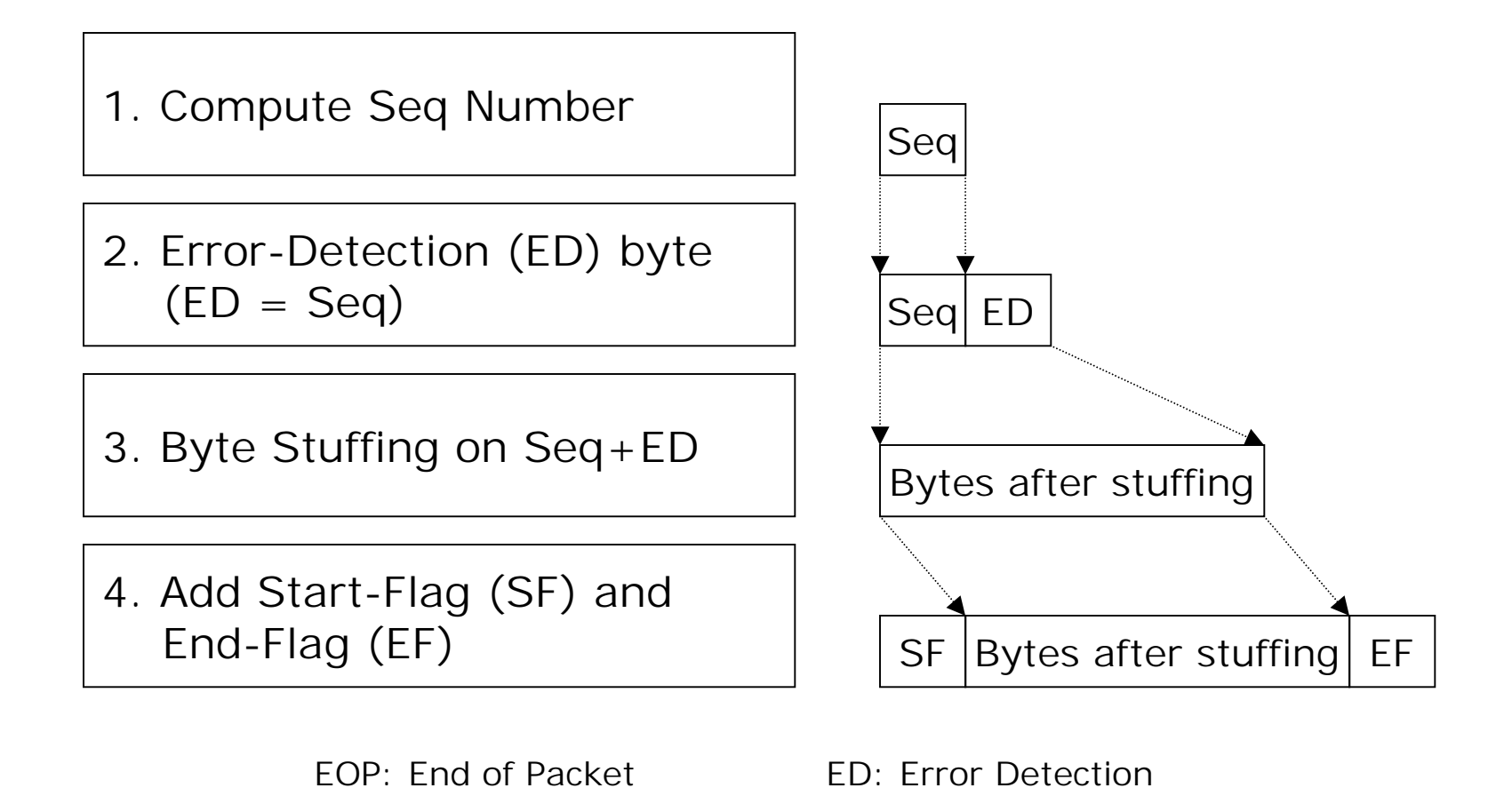

SF: Start-flag EF: End-flag

### Timers

- **.** The client uses a timer to detect a frame loss.
	- " The client sets a timer when it transmits a frame.
	- $\Box$  When the timer expires, the client retransmits the frame.
- **Two kinds of timer** 
	- **n** Select : easier to use
	- " Signal and Timer : nicer implementation

#### Select: Monitor Given FDs (SDs)

```
# include <sys/select.h>
# include <sys/time.h>
```
int select (int maxfdp1, fd\_set \*readset, fd\_set \*writeset, fd\_set \*exceptset, const struct timeval \*timeout);

```
struct timeval { 
         long tv_sec; /* seconds */
}
```

```
long tv_usec; /* microseconds */
```
### Example: Select

fd\_set bvfdRead; int readyNo; struct timeval timeout; int sockfd;

```
while (1) { 
  timeout.tv_sec = 0;
  timeout.tv_usec = 500;
  FD_ZERO(&bvfdRead);
  FD_SET(sockfd, &bvfdRead);
```
readyNo = select(sockfd+1, &bvfdRead, 0, 0, &timeout);

```
if(readyNo < 0)error_handler();
else if(readyNo == 0)timeout_handler();
else {
    FD_ZERO(&bvfdRead);
    receive_handler();
}
```
}

#### Signal and Timer: Soft Interrupt

**.** Head files

#include <sys/signal.h>

#include <sys/time.h>

#include <sys/timers.h>

- **Register a function to TIMEOUT signal** signal (SIGALRM, timeout);
- **Create a timer and begin to run** timer\_create(); timer\_settime();

## Example: Signal and Timer

```
timer t timer id;
void timeout(){
     printf("\n Time out!!!!\n");
     ext(0);
}
void start_timer(){
   struct itimerspec time_val;
   signal (SIGALRM, timeout);
   timer_create(
        CLOCK_REALTIME,
                                  }
```
NULL, &timer\_id);

/\* set timeout to 1 second \*/time val.it value.tv sec = 1; time\_val.it\_value.tv\_nsec =  $0$ ; time\_val.it\_interval.tv\_sec =  $0$ ; time val.it interval.tv nsec = 0; timer\_settime(timer\_id, 0, &time\_val, NULL);

```
main(){
   start_timer();
   while(1);
```
}